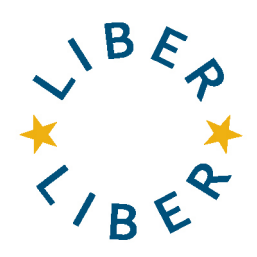

# LIBER 2020 – ONLINE VOTING AND MEETING OF PARTICIPANTS

### **Introduction**

As a result of the COVID-19 pandemic the LIBER 2020 physical conference was cancelled and part of its contents moved online. Consequently, the Annual Meeting of Participants, taking place on the second day of the conference will be moved online. The date of the online Meeting of Participants is **Thursday 25th June 2020, 15:30 – 17:00 CEST**.

All institutional and organisational LIBER Participants are entitled to a vote during the regular Meeting of Participants. Normally, the voting takes place either during the physical Meeting of Participants, with a show of hands and when an election takes place with a closed ballot with the voting taking place the day before the physical meeting.

Since this year a physical meeting and voting are, unfortunately, not possible the online voting will take place a week before the Meeting and the results will be announced during the online Meeting on Thursday  $25<sup>th</sup>$  June 2020 (15:30 – 17:00).

## **Timeline**

- End of May: The documents related to the Meeting of Participants will be circulated via the May Mailing.
- June 11<sup>th</sup> 2020: The call for the Executive Board Nominations will be closed and all the Executive Board candidates will be added to the online ballot.
- June 15<sup>th</sup> 2020: Official Opening of the Meeting of Participants and online voting. The online voting will officially open and instructions on how eligible LIBER Participants can access the online ballot will be circulated via a mailing.
- June 24<sup>th</sup> 2020: Closing of the online voting.
- June 25<sup>th</sup> 2020: Online Meeting of Participants, announcement of the voting results.

### Procedure

The online voting will be hosted on the Association Voting platform. The link to access the LIBER 2020 Online Ballot will be circulated on June  $15<sup>th</sup>$  to all eligible Participants. In order for you to be able to cast your vote, you will need to log in the platform with your unique LIBER ID and the contact e-mail for your institution. Please note that you should only use the numeric value of your LIBER ID in order to log in successfully. For example if your LIBER ID is INS 700000, you should only use 700000 as your LIBER ID to log in. You can locate your LIBER ID [here.](https://libereurope.eu/user-list/) If you are unsure of your LIBER unique ID and/or the given contact e-mail for your institution please contact us at [Athina.papadopoulou@kb.nl](mailto:Athina.papadopoulou@kb.nl) or [liber@kb.nl.](mailto:liber@kb.nl)

Please note that only one vote per eligible institution/organisation will be valid.

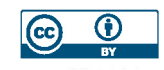

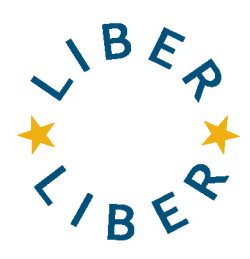

# Proxy Voting

If you are the designated voter for your institution/organisation and you need to be granted access to cast the vote representing your institution/organisation please fill in the Proxy Voting Form (included in the May Mailing documents) and return it by e-mail to the LIBER Office [\(liber@kb.nl\)](mailto:liber@kb.nl) by Friday 12<sup>th</sup> June 2020.